Free Photoshop CS5 Brush Shapes for android apps

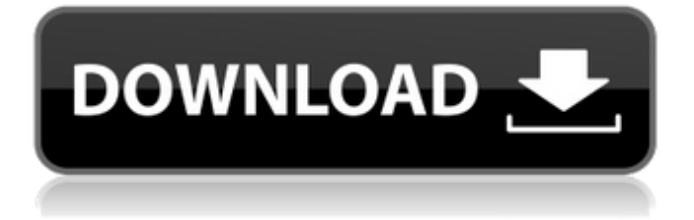

### **Doodle Shape Photoshop Free Download Crack [32|64bit]**

Photoshop is a Windows program. You can find a download link for it on the Adobe website at `www.adobe.com`. An older version is also available at `www.dummies.com/go/photoshop`. Starting from the ground up: Getting to know Photoshop Because Photoshop is an image editor, this book begins by telling you all about raster images and how they can be manipulated on the screen. (This section doesn't apply if you're using a different raster editor such as Adobe Illustrator, although it might be useful if you later decide to use Photoshop for illustration work.) You need to know the basics of manipulating raster images before you can even think of starting with Photoshop. The best place to start is with Photoshop's Built-In tutorials, which are very useful for learning how to use the program and how to perform basic operations. Photoshop has five windows. This section briefly introduces each window, but I get more detail on each one in Chapter 3 and Chapters 4 through 9. Figure 1-1 presents a screen grab of the Photoshop workspace. Note that the document window and the tools window can be closed for space reasons, and the mode and history windows are hidden behind the Art Board. You can view the current mode by clicking the icon in the upper-right corner of the Photoshop window. The mode affects how you see the pixels on the Art Board (see Figure 1-2). Chapter 9 has more information about the Art Board and the mode. Photoshop's history is a collection of files that have been saved. It's the most important part of Photoshop because it's the buffer for your working files. Any changes that you make to the image are saved to the history buffer, and the image is returned to its original state when you quit using the program. By default, when you start Photoshop, you're in the Working file window (see Figure 1-1). When you make changes to an image, the image is saved in the History buffer and the file is saved. You see the original image in the Photoshop window, and any changes that you make to the image appear in the History buffer. You need to exit the Working file to save a copy of the image in the History buffer. All of the chapters later in this book demonstrate a number of basic operations, such as changing colors, removing objects, and adjusting image levels. In addition, the DVD for this book includes Practice files that demonstrate

#### **Doodle Shape Photoshop Free Download 2022**

Easily edit images and add effects with the extremely intuitive "Guided Edit" tool in this tutorial. No more learning complicated commands or cheat sheets. Learn to fully customize the user interface (UI) and save your favorite settings. Learn and practice editing and making edits to images and video footage. Learn how to apply filters and effects to an image. How to edit your photos in Photoshop Elements Probability Probability is the quality of being improbable. Like the title says, this tutorial will focus on probability. How to do something is a great fact that most people can deduce from the primary things that happen. For example, you can easily deduce that the sun rises every morning, rain falls, and it is cold during the winter. That fact doesn't guarantee anything, but it can easily be backed up by hundreds of hours of experience. Probability is the quality of being improbable. Like the title says, this tutorial will focus on probability. In the process of choosing where to buy the camera, let's figure out the probability of which one to buy. For example, in the 2014 Nikon D3100's price was about \$650. The D3100 comes with a fixed 24-70mm lens. So, let's say you have a budget of \$1000. Your choice is between the Nikon D3100 or Canon T4i. To your expectations, you find that the value of the Canon T4i is much better. The T4i has a 24-140mm lens, and your fixed-lens budget is \$1000. Here's a rough calculation you can do. T4i =  $$400 + $100 + $200 + $400$ 

 $+ $200 + $400 + $100 + $200 + $400 + $100 = $2100 D3100 = $650 + $200 + $400 + $200 + $400 +$  $$200 + $400 + $200 + $400 + $100 = $2100$  So, the T4i is cheaper and has a better lens than the D3100. This is a general rule. It takes about half the time to make a video as it does to take a photo. The time you spend uploading will also depend on your internet connection. Time is money. In this case 05a79cecff

## **Doodle Shape Photoshop Free Download Crack + Download [32|64bit]**

The proposal's principal component is to continue a comprehensive, multidisciplinary examination of the neurobiology of Sudden Infant Death Syndrome (SIDS). A constellation of clinical and experimental observations has resulted in the suggestion that a central nervous system (CNS) dysfunction may be present in SIDS victims. Using electrophysiological measures, the proposed research is designed to obtain a clearer picture of central nervous system dysfunction in SIDS victims. The proposed research will make use of quantitative EEG techniques to examine the cortical and subcortical electrophysiological correlates of selected dimensions of mental activity in SIDS victims. We also plan to assess the developmental status of SIDS victims in order to provide data which will aid in the interpretation of our EEG and behavioral observations. In this way, the long term goal is to pinpoint brain dysfunction to particular component of CNS function which may provide clues about the pathophysiology of SIDS.#!/usr/bin/env python3  $\#$  -\*coding: utf-8 -\*- # Copyright (C) 2019 tribe29 GmbH - License: GNU General Public License v2 # This file is part of Checkmk ( It is subject to the terms and # conditions defined in the file COPYING, which is part of this source code package. import json import os import sys import time from datetime import datetime from pathlib import Path import pytest # type: ignore[import] from cmk.gui.i18n import \_ from cmk.gui.valuespec.loader import LoadValuesSpec from cmk.gui.globalspec import Globalspec from cmk.gui.specs.chrome import CmkColumn, CmkEntry from cmk.gui.specs.chrome.extraction import ChromeExtractor from cmk.gui.globalspec import ListValueSpec from cmk.gui.globalspec import PathListValueSpec from cmk.gui.globalspec.pathlist import ( PathsListValueSpec, PathsListValueSpec5, PathsListValueSpec8, ) # jinja2 get\_value def get\_value(word): return {"time": time.strftime("%Y-%m-

#### **What's New in the?**

1. Field of the Invention The present invention relates generally to holding equipment for yarn packages, and more particularly, to package holders for use with yarn packages such as yarn bobbins for use in knitting. 2. Description of the Prior Art U.S. Pat. No. 6,640,149 to Urquhart, discloses a yarn package holder for use with yarn bobbins. The holder includes a cover with a curved top wall and a bottom wall, which defines a U-shaped opening. A stationary jaw is positioned within the opening and is moveable between an open position and a closed position. The stationary jaw is longitudinally biased to the closed position, and an inclined portion of the top wall of the cover contacts the stationary jaw to close the stationary jaw as the cover is lifted. The purpose of the cover is to protect the stationary jaw from damage and to provide a convenient surface for a user's thumb to grasp and push the stationary jaw between the open and closed positions. However, the cover can be difficult to grasp by a user's thumb due to the combined weight of the stationary jaw and the yarn package inserted into the bobbins. There is therefore a need for a more convenient way to facilitate opening and closing of the stationary jaw.Q: Can't get jQuery validate() plugin working with IE 8 I have the following problem: I'm working on a page which uses a submit button to trigger the following: \$(".myForm").validate({ submitHandler: function() { alert("submitted!"); } }); If the form does validate, the submitHandler does fire just fine. If it doesn't though, nothing happens. I've been testing in IE8, and neither (the second) if statements (in the js code) seems to trigger it to fire. My question is, is there something I'm missing here? Is there a better way to handle this problem? I've had this before, and I know I had to change the input id on the second form, but

that was a while ago, and I'm not sure if that is still relevant. I never got a

# **System Requirements:**

1. Windows XP/Vista/7/8 2. DirectX 9.0c compatible video card 3. 512 MB RAM or more 4. Dual Core processor and 1600Mhz or more speed 5. 4 GB Hard Disk space 6. Internet Explorer 8 7. Java 6 1. Windows XP/Vista/7/82. DirectX 9.0c compatible video card3. 512 MB RAM or more4. Dual Core processor and 1600Mhz or more speed5. 4 GB Hard Disk space

Related links:

<http://yogaapaia.it/archives/27301>

[https://www.cityofseaside.us/sites/g/files/vyhlif6311/f/uploads/comprehensive\\_plan\\_updated\\_2019.pdf](https://www.cityofseaside.us/sites/g/files/vyhlif6311/f/uploads/comprehensive_plan_updated_2019.pdf) <https://sjbparishnaacp.org/2022/07/01/download-photoshop-offline/>

<https://www.chemfreecarpetcleaning.com/adobe-photoshop-express-photo-editor-mod-apk-download/> [https://azizeshop.com/wp-content/uploads/2022/07/glow\\_brush\\_download\\_photoshop.pdf](https://azizeshop.com/wp-content/uploads/2022/07/glow_brush_download_photoshop.pdf)

[https://connectingner.com/wp-content/uploads/2022/07/photoshop\\_effects\\_free\\_download\\_software.pdf](https://connectingner.com/wp-content/uploads/2022/07/photoshop_effects_free_download_software.pdf) <https://firis.pl/oil-paint-photoshop-filter-free-download/>

[https://www.mil-spec-industries.com/system/files/webform/how-to-download-photoshop-on-another](https://www.mil-spec-industries.com/system/files/webform/how-to-download-photoshop-on-another-computer.pdf)[computer.pdf](https://www.mil-spec-industries.com/system/files/webform/how-to-download-photoshop-on-another-computer.pdf)

<https://education.azgovernor.gov/system/files/webform/blanizid17.pdf>

[https://www.scet-tunisie.com/sites/default/files/webform/condidature\\_offre/\\_sid\\_/jamerexa445.pdf](https://www.scet-tunisie.com/sites/default/files/webform/condidature_offre/_sid_/jamerexa445.pdf)

[https://www.exactcheck.com.ph/system/files/webform/rx\\_request\\_from\\_accredited\\_doctor/deljan145.pdf](https://www.exactcheck.com.ph/system/files/webform/rx_request_from_accredited_doctor/deljan145.pdf) <http://mysteriesoftheunknown.com/wp-content/uploads/2022/07/davlara.pdf>

[https://iippltd.com/wp-](https://iippltd.com/wp-content/uploads/2022/07/download_photoshop_cs3_free_download_full_version.pdf)

[content/uploads/2022/07/download\\_photoshop\\_cs3\\_free\\_download\\_full\\_version.pdf](https://iippltd.com/wp-content/uploads/2022/07/download_photoshop_cs3_free_download_full_version.pdf) <https://fystop.fi/adobe-premiere-pro-free-video-editing-software/>

<https://mandarinrecruitment.com/system/files/webform/piekave75.pdf>

<http://discoverlosgatos.com/?p=14714>

<http://www.antiquavox.it/adobe-photoshop-serial-number-for-free-download/>

[https://getfluencyonline.com/wp-](https://getfluencyonline.com/wp-content/uploads/2022/07/How_to_download_adobe_photoshop_cs3_for_windows_7.pdf)

[content/uploads/2022/07/How\\_to\\_download\\_adobe\\_photoshop\\_cs3\\_for\\_windows\\_7.pdf](https://getfluencyonline.com/wp-content/uploads/2022/07/How_to_download_adobe_photoshop_cs3_for_windows_7.pdf)

<http://topfleamarket.com/?p=24557>

<http://socceronlinedaily.com/?p=19940>